## Cheatography

## GameSparks Cloud Code Keyboard Shortcuts by QuantumCalzone [\(QuantumCalzone\)](http://www.cheatography.com/quantumcalzone/) via [cheatography.com/51931/cs/14142/](http://www.cheatography.com/quantumcalzone/cheat-sheets/gamesparks-cloud-code)

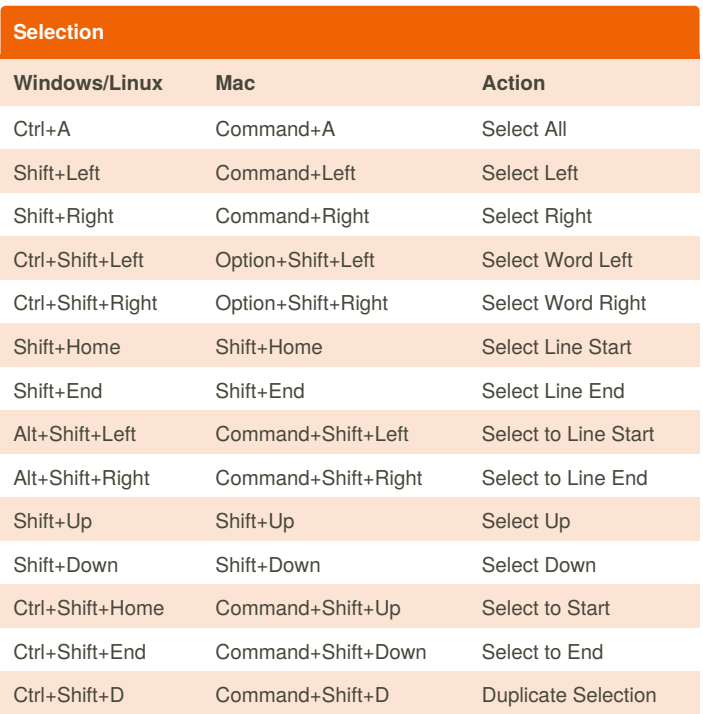

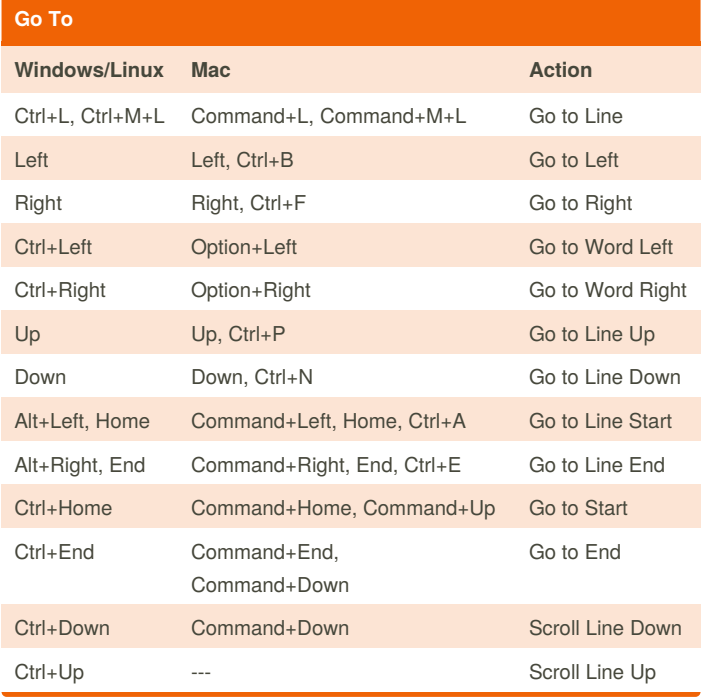

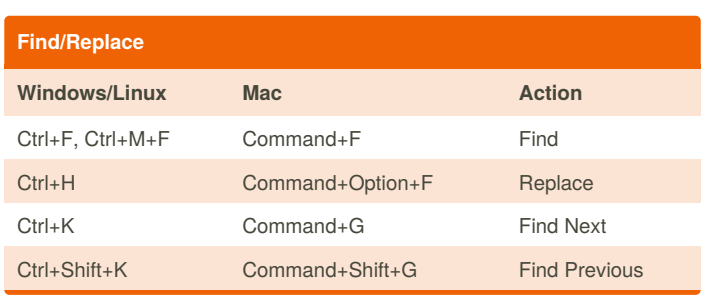

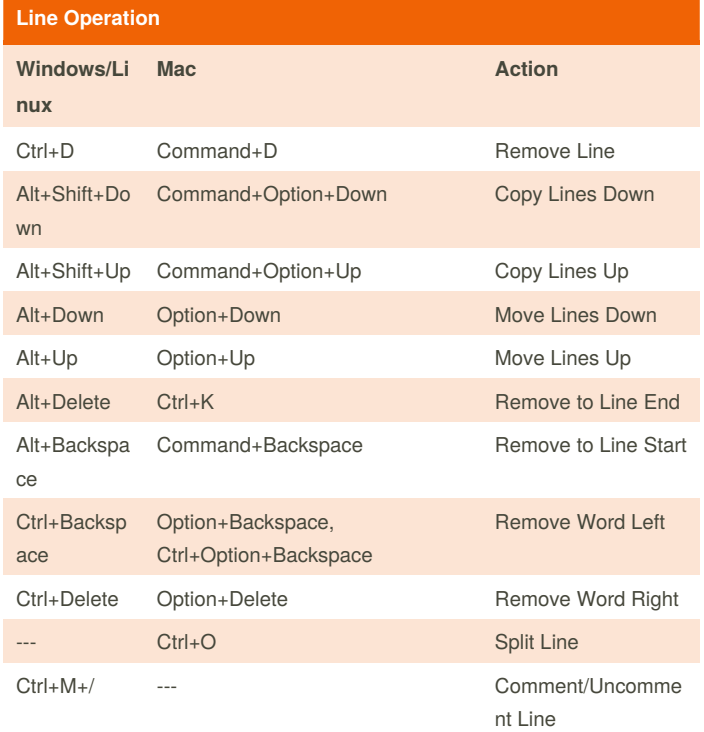

Sponsored by **Readability-Score.com** Measure your website readability! <https://readability-score.com>

[cheatography.com/quantumcalzone/](http://www.cheatography.com/quantumcalzone/) [addme.fun/quantumcalzone](https://addme.fun/quantumcalzone)

By **QuantumCalzone** (QuantumCalzone)

Published 13th July, 2018. Last updated 13th July, 2018. Page 1 of 1.